## LOGO |

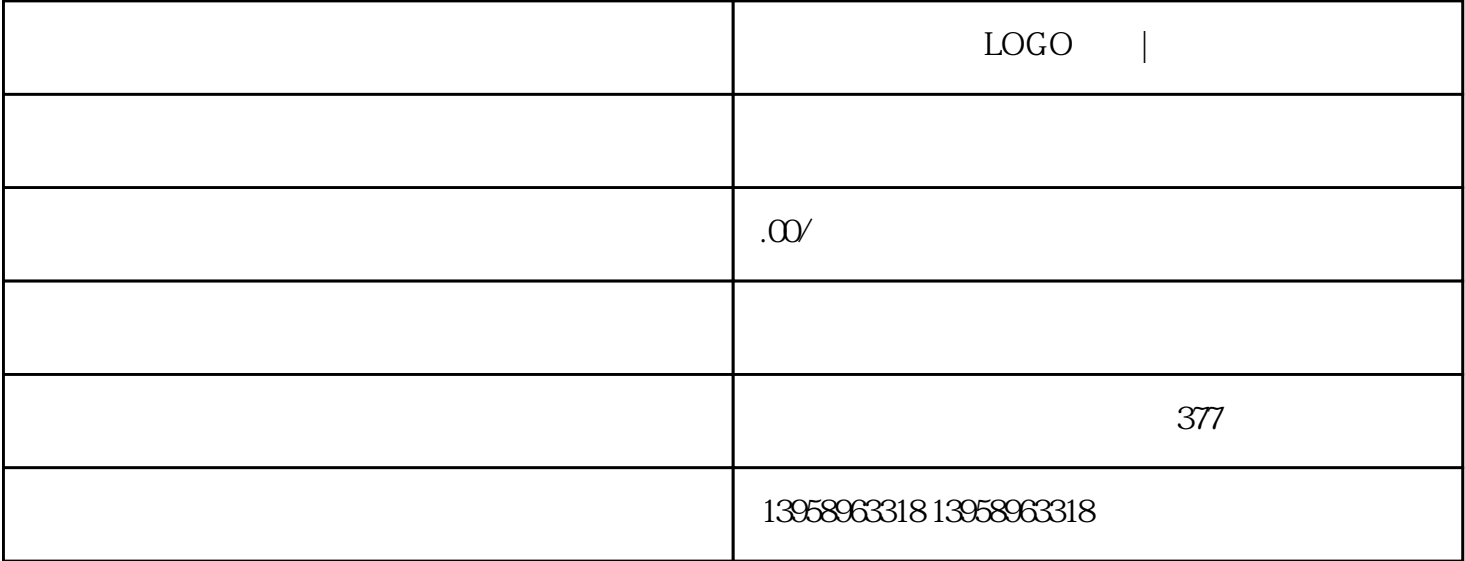

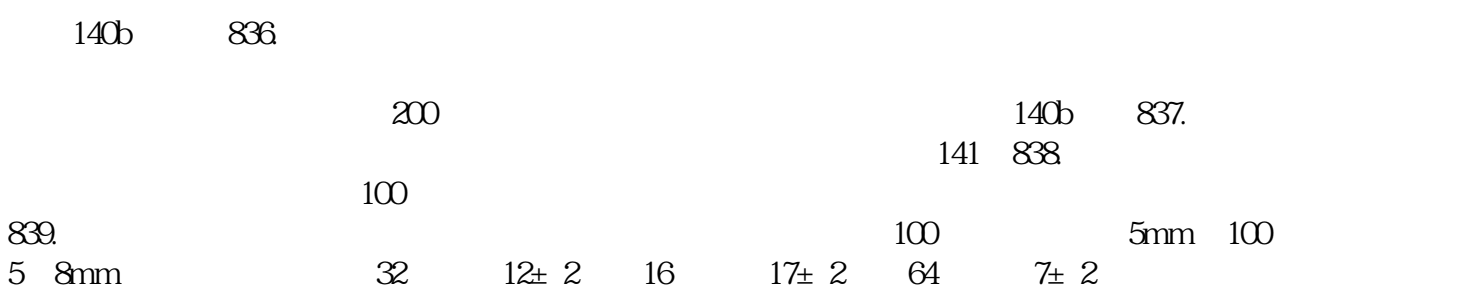

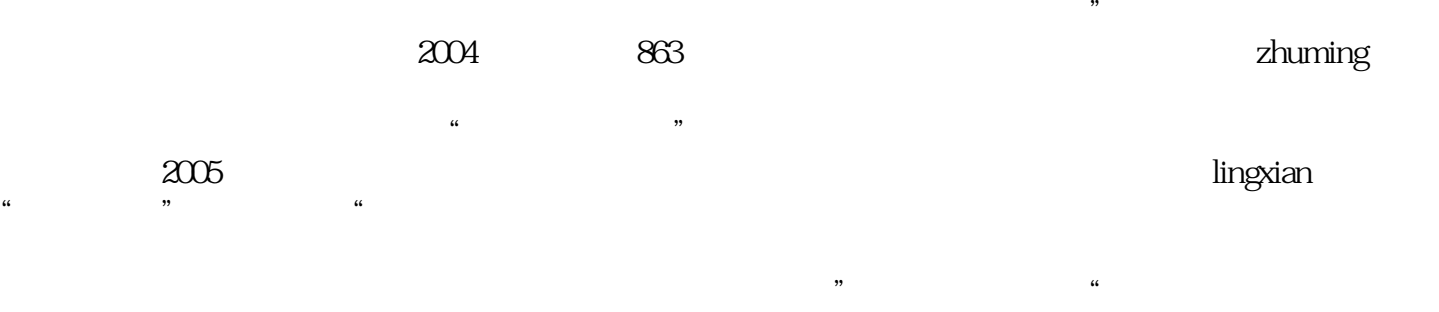

 $H$  , and the contract of the contract of the contract of the contract of the contract of the contract of the contract of the contract of the contract of the contract of the contract of the contract of the contract of the  $"$ 为"咖啡环效应",这也正是困扰学术界和工业界多年的国际性难题。宋延林常用一句话鞭策自身——

 $\alpha$ 

 $80%$ 

完整服务的综合性厂家;定做PVC袋、保温袋、帆布袋、手提袋、麻布袋、棉布袋、抽绳袋、束口袋、  $\rm LOGO$  $^{\prime\prime}$  % 己统治地位和「足垂后代」的好书「览而嘉叹」,并下令将其印装成书,势在必然。zhuming印刷史家张  $\mathcal{A}$ PDF/X-3 PDF/X-4 Acrobat 9Pro PDF/X-4  $PDF/X-5$  PDF/X-4PDF/X-4 PDF/X-3 layers have been contained as a contact of the contact of transparent objects),而后者及更早的PDF/X 规范(例如PDF/X-1a)则不接受这些内容。PDF/X-4 其实分为PDF/X-4 PDF/X-4p ICC externally linked profile $\text{4p}$ Adobe CS InDesign Illustrator Photoshop PDF/X Acrobat Distiller PDF/X PDF PDF PitStop pdfToolbox Adobe CS Adobe InDesign CS4 Adobe Indexign CS4  $\text{CS}$  PDF/X-4  $\text{CSS}$  1. InDesign 1 and 1, the state of the state of the SAdobe PDF Presets > PDF/X-4:2008 3 Export Save 4 Export Adobe PDF Output ICC Output Intent 5.  ${\rm PDF}/\rm X$ -4  ${\rm Export}$  6. Acrobat PDF/X-4 Acrobat Preflight PDF PDF/X Acrobat Preflight  $\rm PDF/X$  , and  $\rm PDF/X$ PDF/X-3 PDF/X-4 Acrobat  $\text{PDF}/\text{X-4}$  1. PD F  $\text{PDF}/\text{X-4}$  2.  $PD F/X - 4$  3 Acrobat Preflight, Profiles PDF/X-4(1) 3 4 PDF/X-4 Analyze and fix 5. 2012 . Analyze and fix  $\sim$  5. decomposition and pitStop V7.x 1. PDF PDF/X-4 2 PitStop PDF Profile Control Pane 1 5 3 Standard PDFX PDF Profiles PDF/X-4 6 4 Certified PDF Preflight( $\sim$  5. The Run 键;6. 出现Preflight Report 预检报告;7. 如果成功的话,在页报告里没有红色Errors 出现。3. 直接方式( ) – Acrobat [Properties] 下,在我也没有关心的关心。<br>第二天,我的打印机是彩色的黑白文件,我的打印机是彩色的黑白文件,我的打印机是彩色的黑白文件,我的打印机是彩色的黑白文件,我的打印机是彩色的  $($  ), the same state of  $\mathbb{R}$ , and  $\mathbb{R}$ , and  $\mathbb{R}$ , and  $\mathbb{R}$ . File > Print…2. (Print Range) 3. [Print color asblack] OK Return PDF

 $\alpha$  ,  $\beta$  ,  $\alpha$  ,  $\beta$  ,  $\beta$ 

 $\rm LOGO$ 

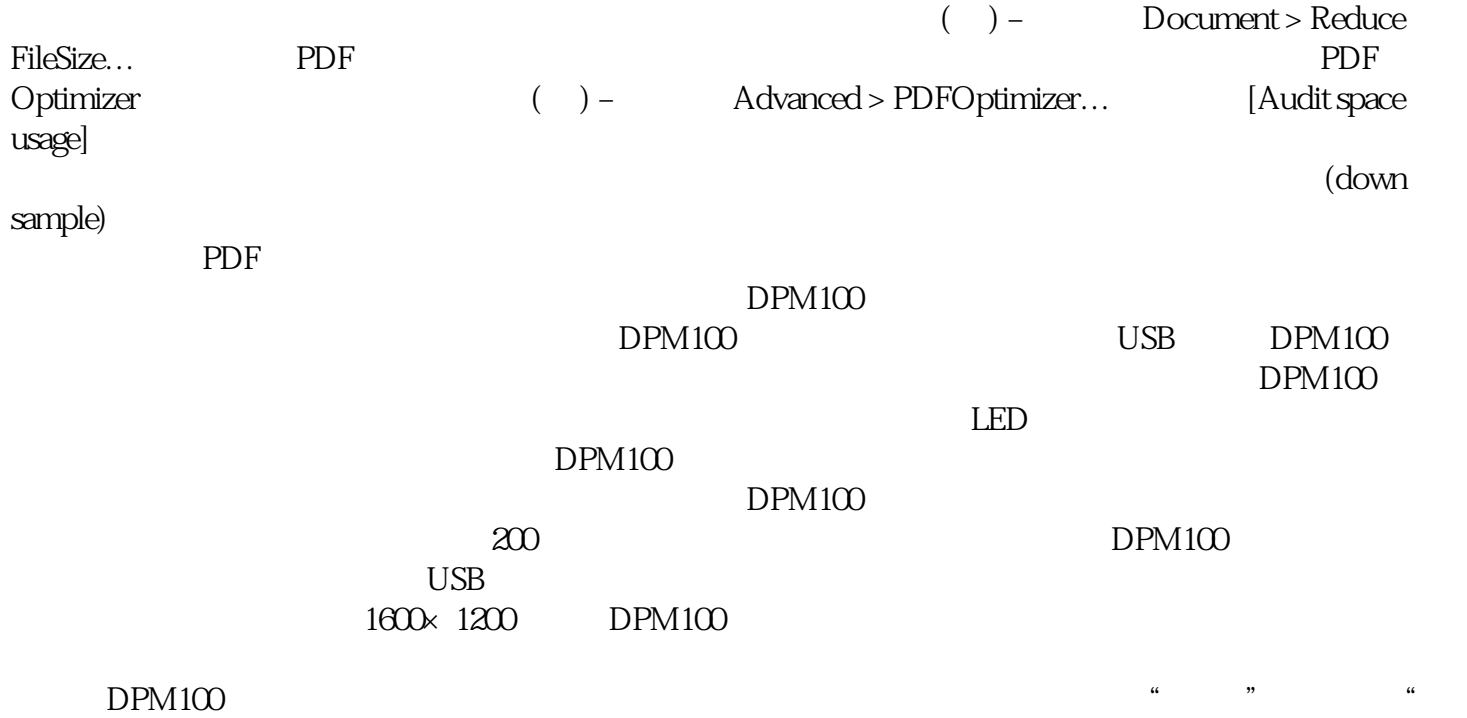

 $\mathcal{R}$